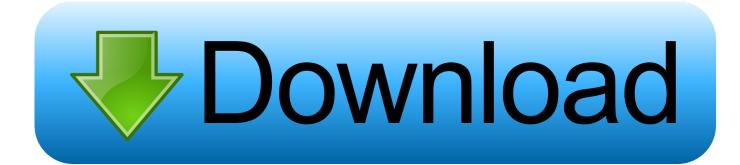

### Download Vlc For Mac El Capitan

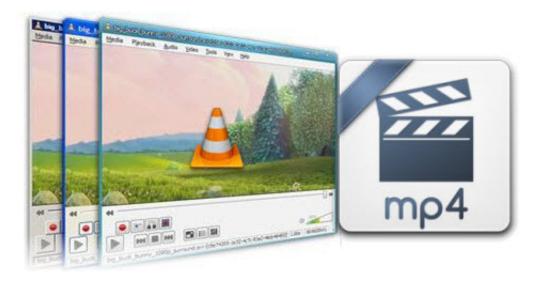

Download Vlc For Mac El Capitan

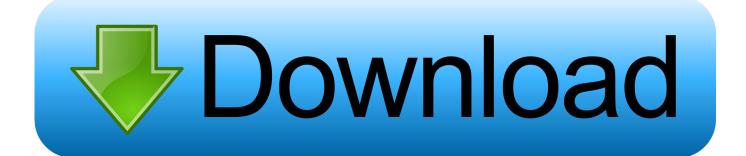

And key new features including a built-in App Store "It's the golden age of television," said CEO Tim Cook.. In order to watch AVI movies on Apple TV 4, you need to convert AVI to Apple TV formats (MP4, MOV or M4V).

- 1. capitan
- 2. capitani netflix
- 3. capitani review

Furthermore, it is also equipped with advanced editing function like add subtitles, effect, text or picture watermark to AVI files, crop AVI black bars, trim or merge AVI files, compress output file size and etc.. You can also load Internet torrents movies to Apple TV 4 Step 2 Click on "Format" boarder to set output format.

### capitan

capitani, captain america, captain marvel, captain, captain phillips, captain america civil war, captain underpants, captain fantastic, captain hook, captain tsubasa, capitan, capitan meaning, capitani season 2, capitani review, capacitance, capitani cast, capitan cavernicola <u>Print Button For Mac</u>

Click on the dropdown menu of "Format" and then move your pointer to "Apple TV 3 1080P Dolby Digital Pass-through(\*.. " Is there a way of playing avi files on New Apple TV? Actually, there are more ways than you imagined of playing AVI or other videos on Apple TV 1/2/3/4. <u>Sony Vaio Laptop Sound Driver Download</u>

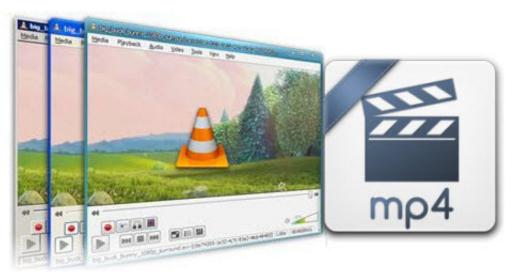

For Mac

Scite

## capitani netflix

#### Mechwarrior 4 Pr1 Patch

Step 1 Install and launch the AVI Converter for Apple TV 4, and click "Add file" or "Add from folder" button to load your AVI files.. That's because Apple TV supported video formats are quite limited and AVI videos are generally unaccepted.. (Learn more functions in this review) Other Download:– Pavtube old official address: http://www.. Now, we provide you with the best Mac MKV to Apple TV 4 conversion software – Pavtube iMedia Converter for Mac, a great Mac AVI Converter for Apple TV 4 on El Capitan, you can easily achieve your goal smoothly.. The software supports batch conversion so that you can add several AVI files to convert at one time. <u>Ableton Live 9 Lite Download Mac</u>

# capitani review

Jit Scheduler Software For Mac

In addition to converting AVI to the new Apple TV, it also can MP4, H 265, Tivo, AVCHD, VOB, MPEG-2, MXF, WMV, AVI, DivX, Xvid, Flash format, WebM, and etc to Apple TV 4 video format on El Capitan.. pavtube cn/imedia-convertermac/– Cnet Download: http://download cnet com/Pavtube-iMedia-Converter/3000-2194\_4-76177788.. Apple finally unveiled its new Apple TV this past week, debuting the new device alongside refreshed iPhones and a brand new iPad Pro.. Step 3: Adjust audio and video parameters Click the "Settings" icon and you will go into a new interface named "Profile Settings".. Overall, this all-in-one Video Converting tool can help you to rip Blu-ray, DVD and various video files to your Apple TV 4 on El Capitan for watching.. m4v)" from "Apple TV" which is the compatible format for Apple TV 4 Then you can set the output folder by clicking "Browse" icon as you need.. After you got this powerful ATV 4, you may want to play some AVI videos on your HDTV through Apple TV 4, you'll find it's difficult to do that since iTunes doesn't allow those AVI files to be added.. "Our vision for TV is simple and perhaps a little provocative We believe the future of television is apps.. htmlThe following guide shares with you how to encode 1080p/720p AVI to Apple TV 4 for playback on Mac step-by-step. ae05505a44 <u>Download</u> <u>Adobe Dreamweaver Cs6 For Mac</u>

ae05505a44

Ms Pacman For Windows